## Package 'threshr'

March 1, 2019

<span id="page-0-0"></span>Title Threshold Selection and Uncertainty for Extreme Value Analysis

Version 1.0.1

Date 2019-03-01

Description Provides functions for the selection of thresholds for use in extreme value models, based mainly on the methodology in Northrop, Attalides and Jonathan (2017) <doi:10.1111/rssc.12159>. It also performs predictive inferences about future extreme values, based either on a single threshold or on a weighted average of inferences from multiple thresholds, using the 'revdbayes' package <https://cran.r-project.org/package=revdbayes>. At the moment only the case where the data can be treated as independent identically distributed observations is considered.

**Imports** graphics, methods, revdbayes  $(>= 1.2.0)$ , rust  $(>= 1.2.2)$ , stats

License GPL  $(>= 2)$ 

LazyData TRUE

Encoding UTF-8

**Depends**  $R (= 3.3.0)$ 

RoxygenNote 6.1.0

Suggests knitr, rmarkdown, testthat

VignetteBuilder knitr

URL <http://github.com/paulnorthrop/threshr>

BugReports <http://github.com/paulnorthrop/threshr/issues>

#### NeedsCompilation no

Author Paul J. Northrop [aut, cre, cph], Nicolas Attalides [aut]

Maintainer Paul J. Northrop <p.northrop@ucl.ac.uk>

Repository CRAN

Date/Publication 2019-03-01 21:50:03 UTC

## <span id="page-1-0"></span>R topics documented:

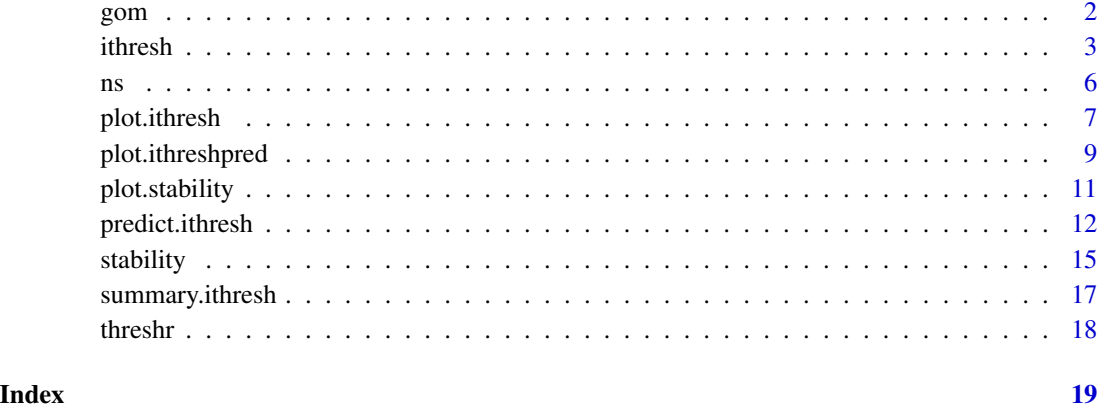

gom *Storm peak significant wave heights from the Gulf of Mexico*

## Description

A numeric vector containing 315 hindcasts of storm peak significant wave heights, metres, from 1900 to 2005 at an unnamed location in the Gulf of Mexico.

## Usage

gom

## Format

A vector containing 315 observations.

## Source

Oceanweather Inc. (2005) GOMOS – Gulf of Mexico hindcast study.

## References

Northrop, P. J., N. Attalides, and P. Jonathan. (2017). Cross-Validatory Extreme Value Threshold Selection and Uncertainty with Application to Ocean Storm Severity. *Journal of the Royal Statistical Society: Series C (Applied Statistics)*, 66(1), 93-120. doi[:10.1111/rssc.12159.](https://doi.org/10.1111/rssc.12159)

<span id="page-2-1"></span><span id="page-2-0"></span>

#### Description

Produces a diagnostic plot to assist in the selection of an extreme value threshold in the case where the data can be treated as independent and identically distributed (i.i.d.) observations. For example, it could be that these observations are the cluster maxima resulting from the declustering of time series data. The predictive ability of models fitted using each of a user-supplied set of thresholds is assessed using leave-one-out cross-validation in a Bayesian setup. These models are based on a Generalized Pareto (GP) distribution for threshold excesses and a binomial model for the probability of threshold exceedance. See [Northrop et al. \(2017\)](https://doi.org/10.1111/rssc.12159) for details.

## Usage

ithresh(data,  $u_{\text{vec}}, \ldots, n_{\text{v}} = 1, npy = NULL, use_{\text{rcpp}} = TRUE$ )

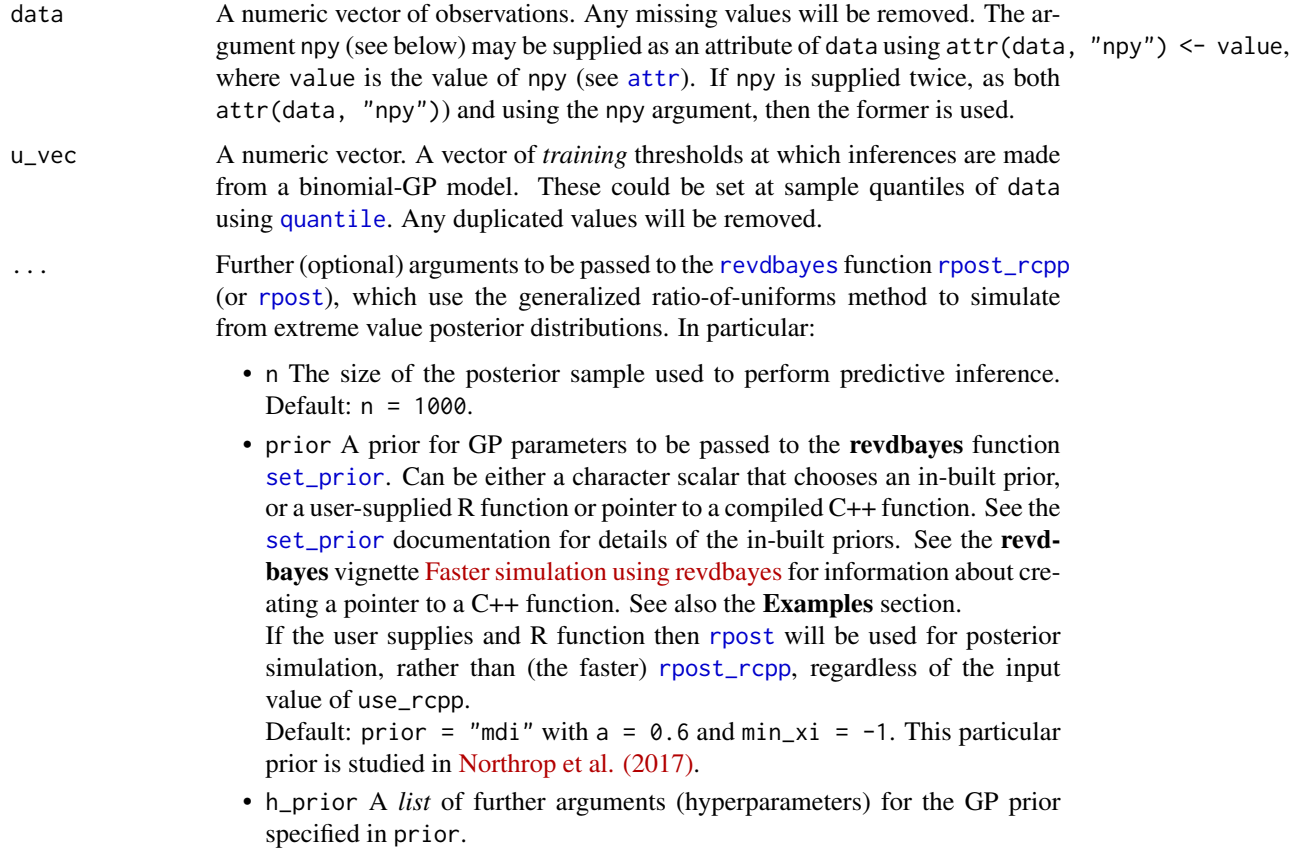

<span id="page-3-0"></span>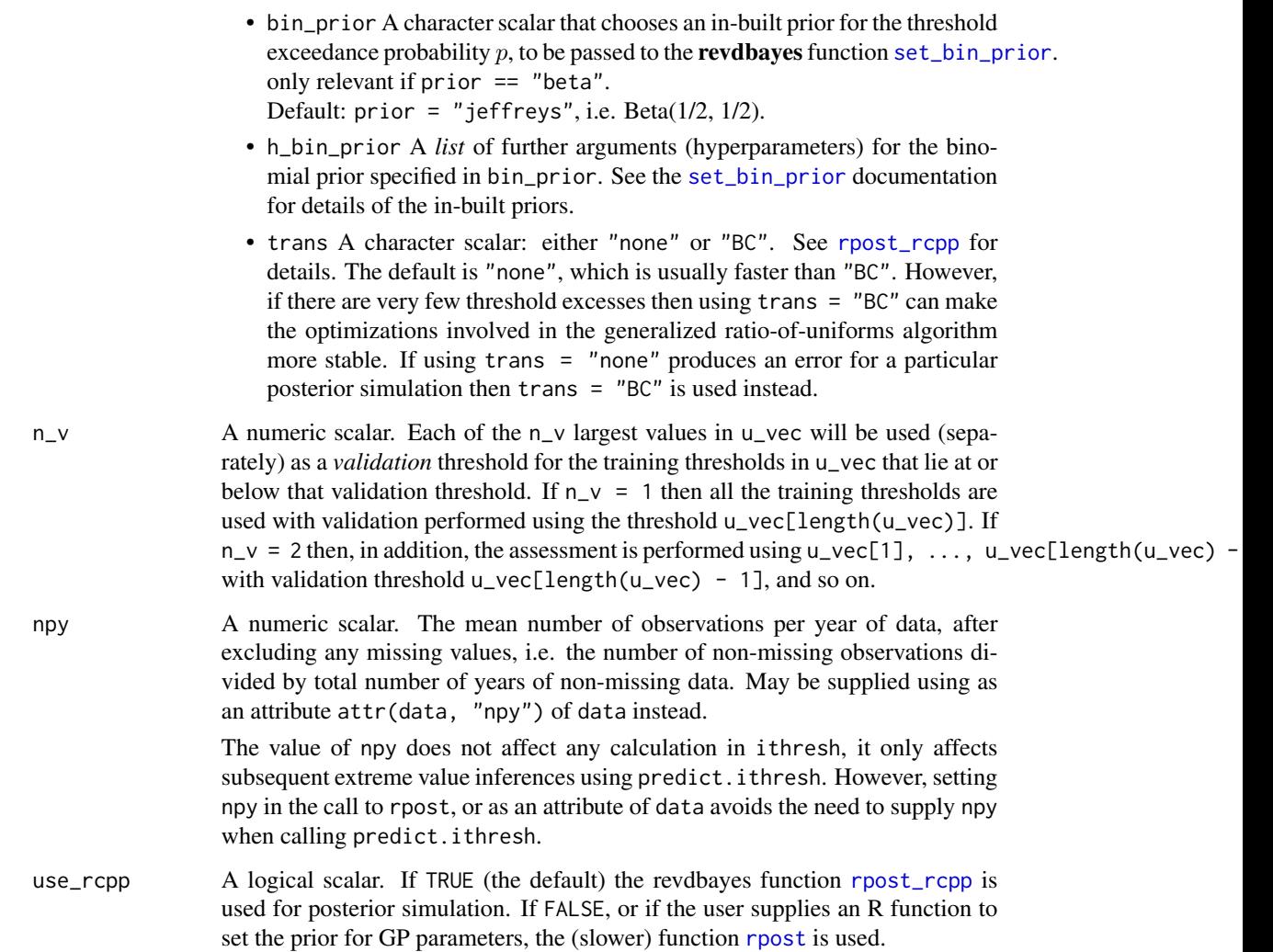

For a given threshold in u\_vec:

- the number of values in data that exceed the threshold, and the amounts (the *threshold excesses*) by which these value exceed the threshold are calculated;
- [rpost\\_rcpp](#page-0-0) (or [rpost](#page-0-0)) is used to sample from the posterior distributions of the parameters of a GP model for the threshold excesses and a binomial model for the probability of threshold exceedance;
- the ability of this binomial-GP model to predict data thresholded at the validation threshold(s) specified by n\_v is assessed using leave-one-out cross-validation (the measure of this is given in equation (7) of [Northrop et al. \(2017\)\)](https://doi.org/10.1111/rssc.12159).

See [Northrop et al. \(2017\)](https://doi.org/10.1111/rssc.12159) and the introductory threshr vignette for further details and examples.

#### <span id="page-4-0"></span>ithresh 5

#### Value

An object (list) of class "ithresh", containing the components

- pred\_perf: A numeric matrix with length(u\_vec) rows and n\_v columns. Each column contains the values of the measure of predictive performance. Entries corresponding to cases where the training threshold is above the validation threshold will be NA.
- u\_vec: The argument u\_vec to ithresh.
- v\_vec: A numeric vector. The validation thresholds implied by the argument n\_v to ithresh.
- u\_ps: A numeric vector. The approximate levels of the sample quantiles to which the values in u\_vec correspond, i.e. the approximate percentage of the data the lie at or below each element in u\_vec.
- v\_ps: A numeric vector. The values in u\_ps that correspond to the validation thresholds.
- sim\_vals: A numeric matrix with 4 columns and n x length(u\_vec) rows. The *j*th block of n rows contains in columns 1-3 the posterior samples of the threshold exceedance probability, the GP scale parameter and the GP shape parameter respectively, and in column 4 the value of j.
- n: A numeric scalar. The value of n.
- npy: A numeric scalar. The value of npy.
- data: The argument data to ithresh detailed above, with any missing values removed.
- use\_rcpp: A logical scalar indicating whether [rpost\\_rcpp](#page-0-0) (use\_rcpp = TRUE) or [rpost](#page-0-0) (use\_rcpp = FALSE) was used for posterior simulation.
- for\_post: A list containing arguments with which [rpost\\_rcpp](#page-0-0) (or [rpost](#page-0-0)) was called, including any user-supplied arguments to these functions.

#### References

Northrop, P.J. and Attalides, N. (2016) Posterior propriety in Bayesian extreme value analyses using reference priors *Statistica Sinica*, 26(2), 721–743 <http://dx.doi.org/10.5705/ss.2014.034>.

Northrop, P. J., Attalides, N. and Jonathan, P. (2017) Cross-validatory extreme value threshold selection and uncertainty with application to ocean storm severity. *Journal of the Royal Statistical Society Series C: Applied Statistics*, 66(1), 93-120. <http://dx.doi.org/10.1111/rssc.12159>

Jonathan, P. and Ewans, K. (2013) Statistical modelling of extreme ocean environments for marine design : a review. *Ocean Engineering*, 62, 91-109. [http://dx.doi.org/10.1016/j.oceaneng.](http://dx.doi.org/10.1016/j.oceaneng.2013.01.004) [2013.01.004](http://dx.doi.org/10.1016/j.oceaneng.2013.01.004)

## See Also

[plot.ithresh](#page-6-1) for the S3 plot method for objects of class ithresh.

[summary.ithresh](#page-16-1) Summarizing measures of threshold predictive performance.

[predict.ithresh](#page-11-1) for predictive inference for the largest value observed in N years.

[rpost](#page-0-0) in the [revdbayes](#page-0-0) package for details of the arguments that can be passed to [rpost\\_rcpp](#page-0-0)/[rpost](#page-0-0).

[set\\_prior](#page-0-0) and [set\\_bin\\_prior](#page-0-0) in the [revdbayes](#page-0-0) package for details of how to set a prior distributions for GP parameters and for the exceedance probability  $p$ .

[quantile](#page-0-0).

#### <span id="page-5-0"></span>Examples

```
# Note:
# 1. Smoother plots result from making n larger than the default n = 1000.
# 2. In the examples below validation thresholds rather higher than is
# advisable have been used, with far fewer excesses than the minimum of
# 50 suggested by Jonathan and Ewans (2013).
## North Sea significant wave heights, default prior -----------------------
#' # A plot akin to the top left of Figure 7 in Northrop et al. (2017)
#' # ... but with fewer training thresholds
u_{\text{v}} vec_ns <- quantile(ns, probs = seq(0.1, 0.9, by = 0.1))
ns_cv \leq ithresh(data = ns, u_vec = u_vec_ns, n_v = 2)
plot(ns_cv, lwd = 2, add_legend = TRUE, legend_pos = "topright")
mtext("significant wave height / m", side = 3, line = 2.5)
## Gulf of Mexico significant wave heights, default prior ------------------
u\_vec\_gom \leq quantile(gom, probs = seq(0.2, 0.9, by = 0.1))
# Setting a prior using its name and parameter value(s) --------------------
# This example gives the same prior as the default
gom_cv <- ithresh(data = gom, u_vec = u_vec_gom, n_v = 2, prior = "mdi",
                  h_prior = list(a = 0.6))
## Setting a user-defined (log-)prior R function ---------------------------
# This example also gives the same prior as the default
# (It will take longer to run than the example above because ithresh detects
# that the prior is an R function and sets use_rcpp to FALSE.)
user_prior \leq function(pars, a, min_xi = -1) {
  if (pars[1] <= 0 | pars[2] < min_xi) {
   return(-Inf)
  }
  return(-log(pars[1]) - a * pars[2])}
gom_cv <- ithresh(data = gom, u_vec = u_vec_gom, n_v = 2, prior = user_prior,
                  h_prior = list(a = 0.6))
## Setting a user-defined (log-)prior (pointer to a) C++ function ----------
# We make use of a C++ function and function create_prior_xptr() to create
# the required pointer from the revdbayes package
prior_ptr <- revdbayes:::create_prior_xptr("gp_flat")
gom_cv <- ithresh(data = gom, u_vec = u_vec_gom, n_v = 2, prior = prior_ptr,
                  h_prior = list(min_xi = -1))
```
ns *Storm peak significant wave heights from the North Sea*

## <span id="page-6-0"></span>plot.ithresh 7

#### Description

A numeric vector containing 628 hindcasts of storm peak significant wave heights, metres, from 1964 to 1995 at an unnamed location in the North Sea.

#### Usage

ns

## Format

A vector containing 628 observations.

#### Source

Oceanweather Inc. (1995) NEXT – North Sea hindcast study.

#### References

Northrop, P. J., N. Attalides, and P. Jonathan. (2017). Cross-Validatory Extreme Value Threshold Selection and Uncertainty with Application to Ocean Storm Severity. *Journal of the Royal Statistical Society: Series C (Applied Statistics)*, 66(1), 93-120. doi[:10.1111/rssc.12159.](https://doi.org/10.1111/rssc.12159)

<span id="page-6-1"></span>plot.ithresh *Plot diagnostics an ithresh object*

#### Description

plot method for class "ithresh". Produces an extreme value threshold diagnostic plot based on an analysis performed by [ithresh](#page-2-1). Can also be used to produce a plot of the posterior sample generated by [ithresh](#page-2-1) for a particular training threshold.

#### Usage

```
## S3 method for class 'ithresh'
plot(x, y, ..., which_v = NULL, prob = TRUE,top_scale = TRUE, add_legend = FALSE, legend_pos = "topleft",
 which_u = NULL)
```
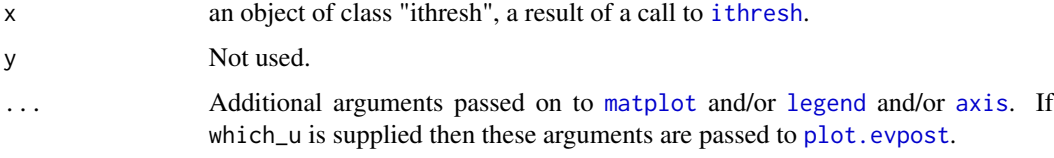

<span id="page-7-0"></span>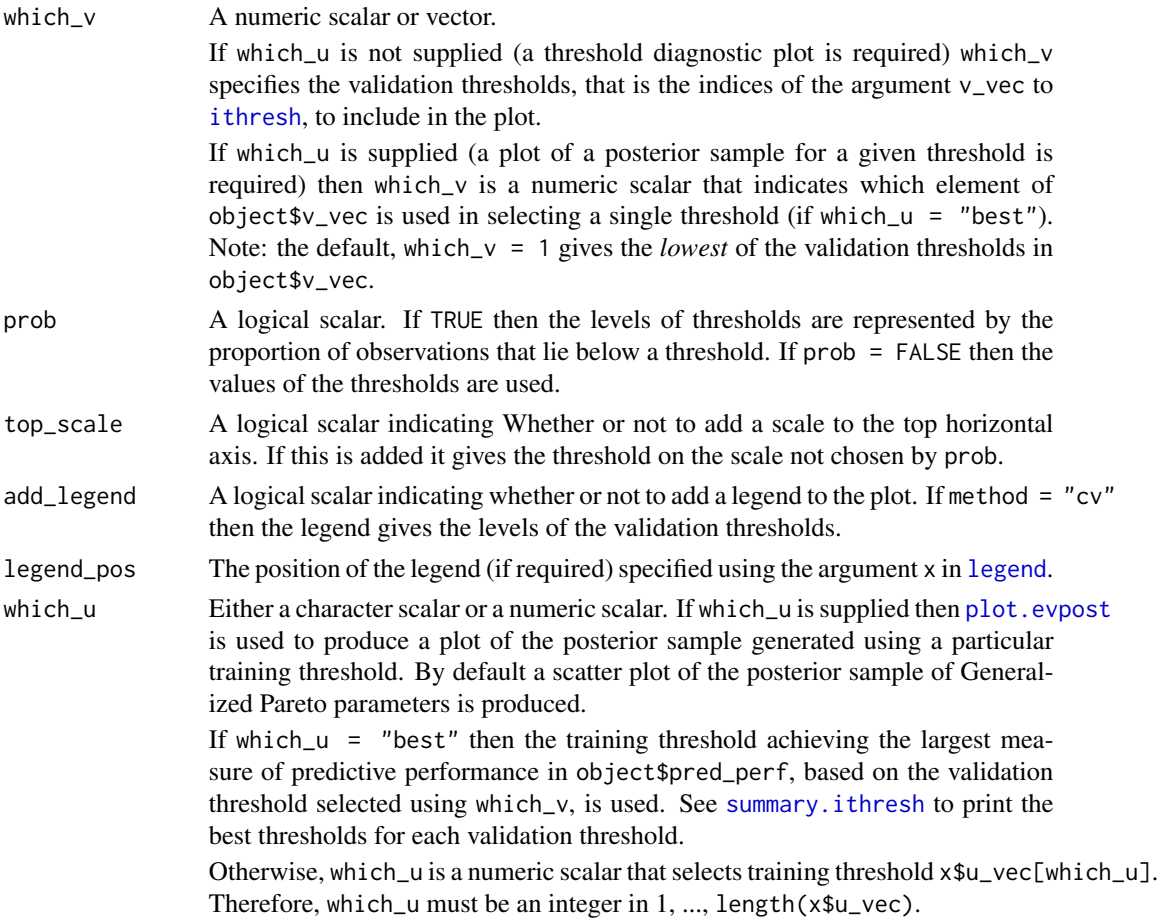

Produces plots of the *threshold weights*, defined in equation (14) of [Northrop et al. \(2017\),](https://doi.org/10.1111/rssc.12159) against training threshold. A line is produced for each of the validation thresholds chosen in which\_v. The result is a plot like those in the top row of Figure 7 in [Northrop et al. \(2017\).](https://doi.org/10.1111/rssc.12159)

#### Value

If which\_u is supplied then the object with which [plot.evpost](#page-0-0) was called is returned (invisibly). Otherwise, a list is returned (again invisibly) with two components. x is a vector containing the coordinates plotted on the (lower) horizontal axis. y is an length(u\_vec) by n\_v matrix of *threshold weights* obtained by normalising the columns of the matrix pred\_perf returned by [ithresh](#page-2-1). See equation (14) of [Northrop et al. \(2017\).](https://doi.org/10.1111/rssc.12159)

#### See Also

[ithresh](#page-2-1) for threshold selection in the i.i.d. case based on leave-one-out cross-validation.

summary. ithresh Summarizing measures of threshold predictive performance.

[predict.ithresh](#page-11-1) for predictive inference for the largest value observed in N years.

## <span id="page-8-0"></span>plot.ithreshpred 9

#### Examples

```
# [Smoother plots result from making n larger than the default n = 1000.]
# Threshold diagnostic plot
u\_vec\_gom \leq quantile(gom, probs = seq(0, 0.9, by = 0.05))
gom_c v \leq ithresh(data = gom, u_vec = u_vec_gom, n_v = 3)
plot(gom_cv, lwd = 2, add_legend = TRUE, legend_pos = "topleft")
mtext("significant wave height / m", side = 3, line = 2.5)
# Plot of Generalized Pareto posterior sample at the best threshold
# (based on the lowest validation threshold)
plot(gom_cv, which_u = "best")
# See which threshold was used
summary(gom_cv)
# Plot of Generalized Pareto posterior sample at the highest threshold
n_u <- length(u_vec_gom)
plot(gom_cv, which_u = n_u, points_par = list(pch = 20, col = "grey"))
```
<span id="page-8-1"></span>plot.ithreshpred *Plot diagnostics an ithreshpred object*

#### Description

plot method for class "ithreshpred". Produces plots to summarise the predictive inferences made by [predict.ithresh](#page-11-1).

#### Usage

```
## S3 method for class 'ithreshpred'
plot(x, y, ..., ave\_only = FALSE,add\_best = FALSE)
```
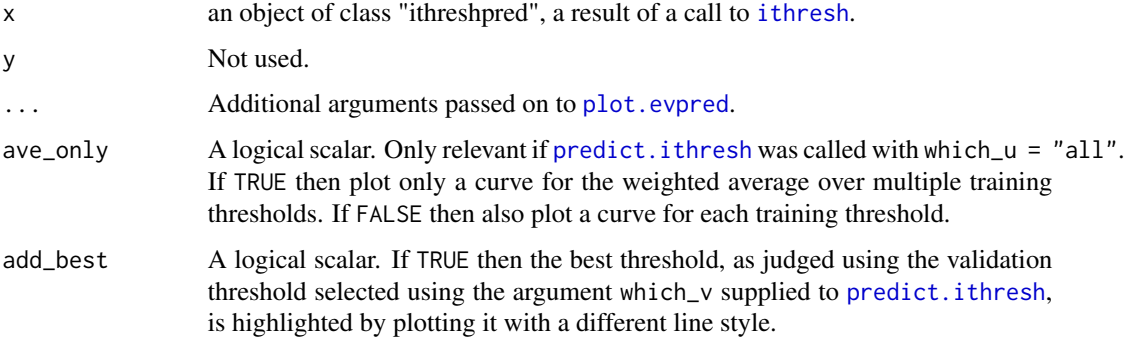

*Single threshold case*, where [predict.ithresh](#page-11-1) was called with numeric scalar which\_u or which\_u = "best". [plot.evpred](#page-0-0) is called to produce the plot.

*Multiple threshold* case, where [predict.ithresh](#page-11-1) was called with which\_u = "all". Again, [plot.evpred](#page-0-0) is called but now the estimated predictive distribution function (type = "p" used in the call to [predict.ithresh](#page-11-1)) or density function (type = "d") is plotted for each of the training thresholds (grey lines) as is the result of the weighted average over the different training thresholds (black line). If graphical parameters, such as lty, lwd or col are passed via ... then the first element relates to the weighted average and the remaining length $(x\text{sin}\cos\theta)$  elements to the respective training thresholds in u\_vec.

## Value

A list containing the graphical parameters using in producing the plot including any arguments supplied via ... is returned (invisibly).

#### See Also

[ithresh](#page-2-1) for threshold selection in the i.i.d. case based on leave-one-out cross-validation.

[predict.ithresh](#page-11-1) for predictive inference for the largest value observed in N years.

[plot.ithresh](#page-6-1) for the S3 plot method for objects of class ithresh.

[summary.ithresh](#page-16-1) Summarizing measures of threshold predictive performance.

## **Examples**

```
u_vec_gom \leq quantile(gom, probs = seq(0, 0.9, by = 0.05))
gom_c v \leq ithresh(data = gom, u_vec = u_vec_gom, n_v = 3)
```

```
# Note: gom_cv$npy contains the correct value of npy (it was set in the
# call to ithresh, via attr(gom, "npy").
# If object$npy doesn't exist then the argument npy must be supplied
```

```
# in the call to predict().
```
### Best training threshold based on the lowest validation threshold

```
# Predictive distribution function
npy_gom <- length(gom)/105
best_p \le predict(gom_cv, n_years = c(100, 1000))
plot(best_p)
```

```
# Predictive density function
best_d <- predict(gom_cv, type = "d", n_years = c(100, 1000))
plot(best_d)
```

```
### All thresholds plus weighted average of inferences over all thresholds
```

```
# Predictive distribution function
all_p <- predict(gom_cv, which_u = "all")
plot(all_p)
```
<span id="page-9-0"></span>

## <span id="page-10-0"></span>plot.stability 11

```
# Predictive density function
all_d \leftarrow predict(gom_c v, which_u = "all", type = "d")plot(all_d)
### ... and highlight the best threshold
plot(all_p, add_best = TRUE)
plot(all_d, add_best = TRUE)
```
<span id="page-10-1"></span>plot.stability *Plot diagnostics for a stability object*

#### Description

plot method for objects of class "stability" returned from [stability](#page-14-1)

#### Usage

```
## S3 method for class 'stability'
plot(x, y, ..., prob = TRUE, top\_scale = c("none","excesses", "opposite"), vertical = TRUE)
```
#### Arguments

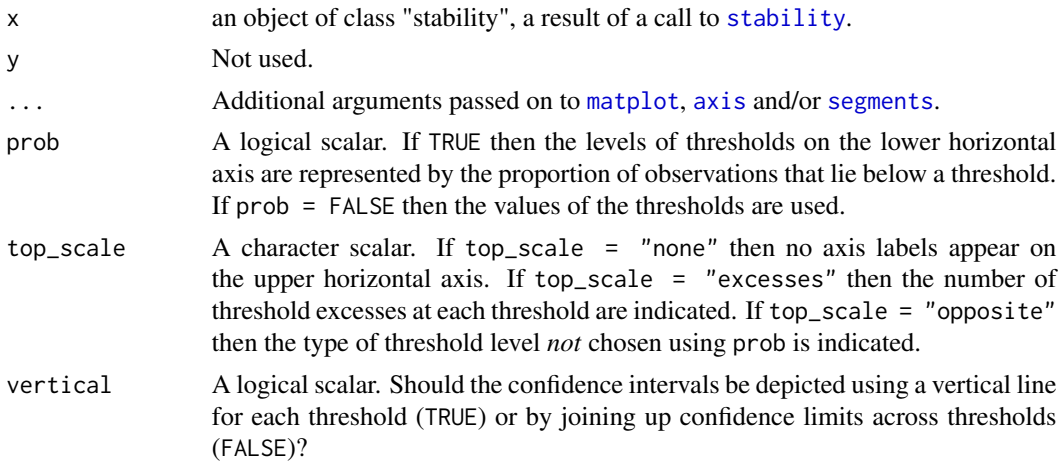

#### Details

Produces a simple threshold diagnostic plot based on the object returned from [stability](#page-14-1). The MLEs of the GP shape parameter \$ $\xi$ \$ and approximate conf% confidence intervals for  $\xi$  are plotted against the threshold used to fit the GP model. This plot is used to choose a threshold above which the underlying GP shape parameter may be approximately constant. See Chapter 4 of Coles (2001). See also the vignette "Introducing threshr". as described in . See also the vignette "Introducing threshr".

#### Value

In addition to producing the plot a list of the arguments used by [matplot](#page-0-0), [axis](#page-0-0) is returned (invisibly).

#### See Also

[stability](#page-14-1).

## Examples

```
u_vec_gom <- quantile(gom, probs = seq(0, 0.9, by = 0.05))
gom_stab <- stability(data = gom, u_vec = u_vec_gom)
plot(gom_stab)
```
<span id="page-11-1"></span>

predict.ithresh *Predictive inference for the largest value observed in N years.*

## Description

predict method for class "ithresh". Predictive inferences can either be based on a *single training threshold* or using a weighted average of inferences over *multiple training thresholds*. A single threshold may chosen to be the best performing threshold, as judged by the measure of predictive performance calculated by [ithresh](#page-2-1) or chosen by the user. The weights used in the latter case are based on the measures of predictive performance and prior probabilities assigned to the training thresholds. By default all thresholds are given the same prior probability but the user can specify their own prior.

#### Usage

```
## S3 method for class 'ithresh'
predict(object, npy = NULL, n_years = 100,
 which_u = c("best", "all"), which_v = 1L, u_prior = rep(1,length(object$u_vec)), type = c("p", "d", "q", "i", "r"), x = NULL,
  ...)
```
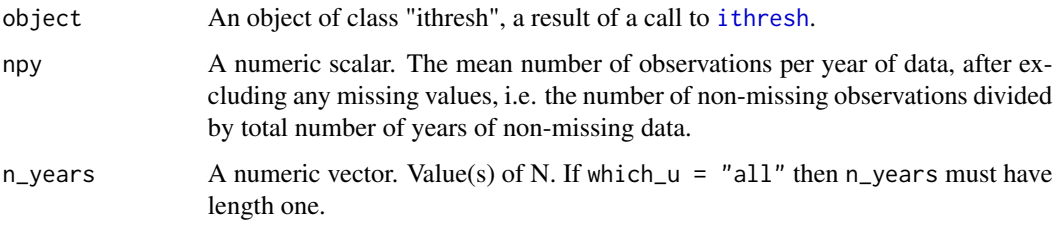

<span id="page-11-0"></span>

<span id="page-12-0"></span>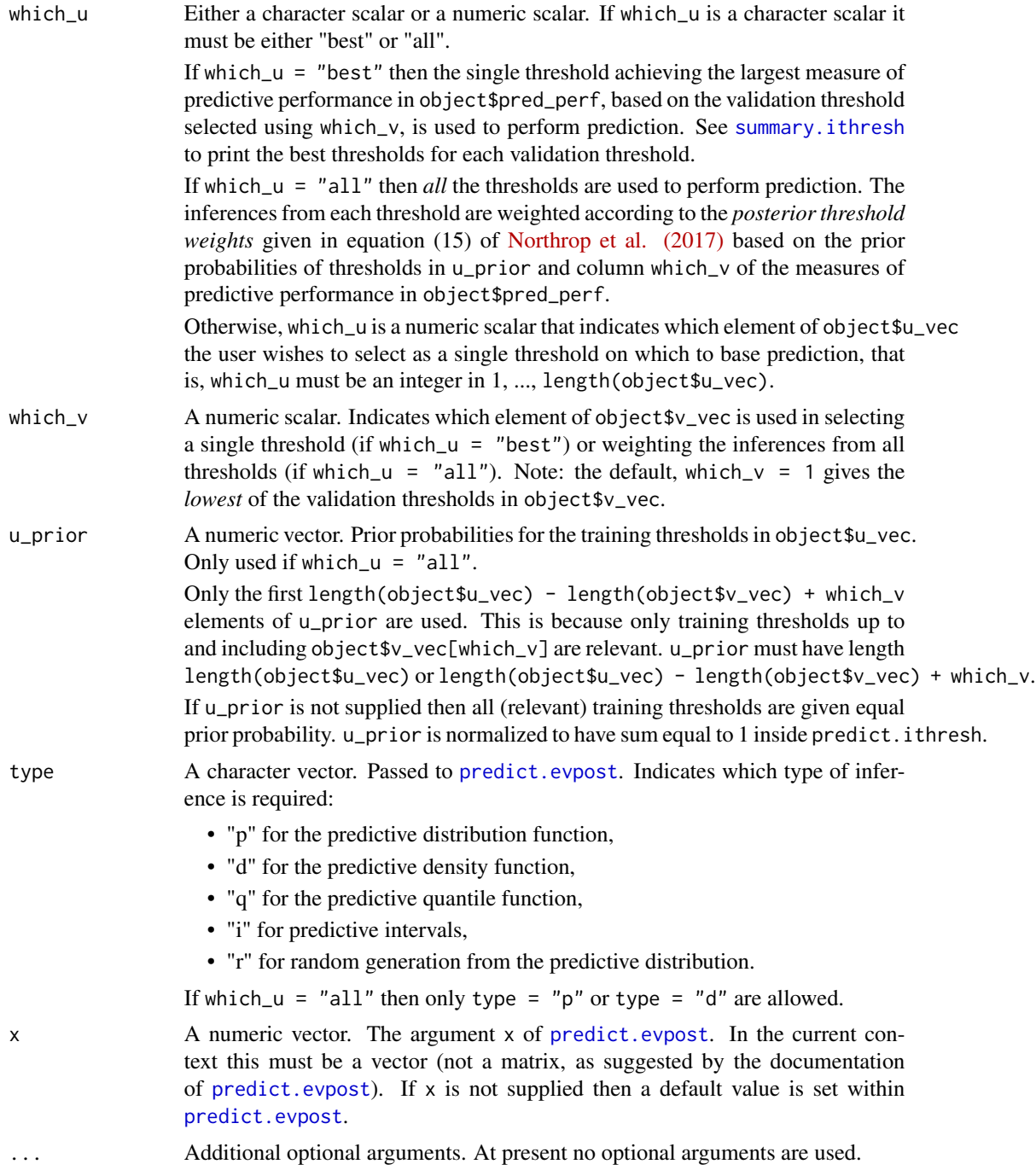

The function [predict.evpost](#page-0-0) is used to perform predictive based on the binomial-GP posterior sample generated using a given training threshold. For mathematical details of the single threshold and multiple threshold cases see Sections 2.3 and 3 of [Northrop et al. \(2017\)](https://doi.org/10.1111/rssc.12159) respectively.

<span id="page-13-0"></span>An list object of class "ithreshpred" with a similar structure to an object of class "evpred" returned from [predict.evpost](#page-0-0) is returned *invisibly*. In addition, the object contains u\_vec = object\$u\_vec and  $v_{\text{v}}$ vec = object\$v\_vec, which\_v and the index best\_u in u\_vec = object\$u\_vec of the best training threshold based on the value of which\_v.

If which\_ $u == "all"$  then

- the list also contains the *posterior threshold weights* in component post\_thresh\_wts
- the component y is a matrix with length $\{x\}$  rows and  $1 + length(object $u$ <sub>-vec</sub>) length(object\$v<sub>-vec</sub>) + which columns. Column 1 contains the estimated predictive distribution function (type =  $"p"$ ) or density function (type = "d") obtained using a weighted average of the inferences over different training thresholds. The other columns contain the estimated functions for each of the training thresholds in u\_vec.

#### References

Northrop, P. J., Attalides, N. and Jonathan, P. (2017) Cross-validatory extreme value threshold selection and uncertainty with application to ocean storm severity. *Journal of the Royal Statistical Society Series C: Applied Statistics*, 66(1), 93-120. <http://dx.doi.org/10.1111/rssc.12159>

#### See Also

[ithresh](#page-2-1) for threshold selection in the i.i.d. case based on leave-one-out cross-validation.

[plot.ithreshpred](#page-8-1) for the S3 plot method for objects of class ithreshpred.

#### Examples

```
# Note:
#' In the examples below validation thresholds rather higher than is
# advisable have been used, with far fewer excesses than the minimum of
# 50 suggested by Jonathan and Ewans (2013).
# Gulf of Mexico significant wave heights, default priors.
u<sub>-</sub>vec<sub>-</sub>gom \leq quantile(gom, probs = seq(0, 0.9, by = 0.05))
gom_c v \leq ithresh(data = gom, u_vec = u_vec_gom, n_v = 3)
# Note: gom_cv$npy contains the correct value of npy (it was set in the
# call to ithresh, via attr(gom, "npy").
# If object$npy doesn't exist then the argument npy must be supplied
# in the call to predict().
### Best training threshold based on the lowest validation threshold
# Predictive distribution function
best_p \leftarrow predict(gom_c v, n_years = c(100, 1000))
```

```
plot(best_p)
# Predictive density function
best_d <- predict(gom_c v, type = "d", n_years = c(100, 1000))plot(best_d)
```
#### <span id="page-14-0"></span>stability and the stability of the stability of the stability of the stability of the stability of the stability of the stability of the stability of the stability of the stability of the stability of the stability of the

```
# See which threshold was used
summary(gom_cv)
### All thresholds plus weighted average of inferences over all thresholds
# Predictive distribution function
all_p <- predict(gom_cv, which_u = "all")
plot(all_p)
# Predictive density function
all_d <- predict(gom_cv, which_u = "all", type = "d")
plot(all_d)
```
<span id="page-14-1"></span>stability *Generalized Pareto parameter estimate stability*

## Description

Uses maximum likelihood estimation to fit a Generalized Pareto (GP) model to threshold excesses over a range of thresholds. The threshold excesses are treated as independent and identically distributed (i.i.d.) observations. The resulting estimates and confidence intervals can be plotted, using [plot.stability](#page-10-1), to produce a crude graphical diagnostic for threshold choice.

#### Usage

```
stability(data, u_vec, prof = FALSE, conf = 95, mult = 1:2,
 plot\_prof = FALSE, ...)
```
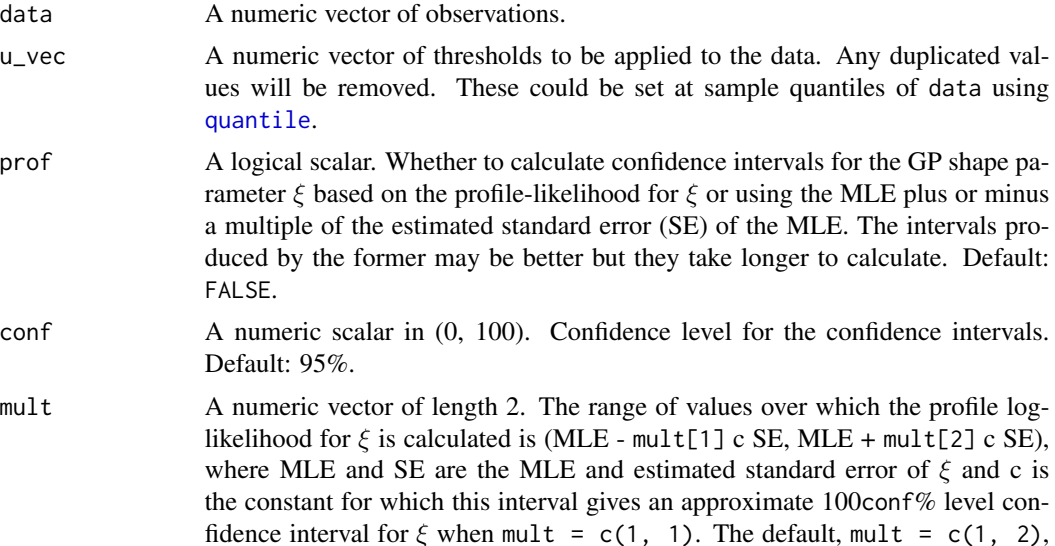

<span id="page-15-0"></span>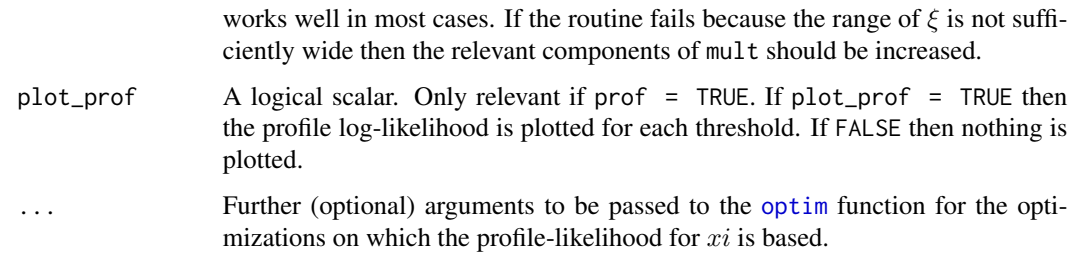

For each threshold in u\_vec a GP model is fitted by maximum likelihood estimation to the threshold excesses, i.e. the amounts by which the data exceed that threshold. The MLEs of the GP shape parameter \$ξ\$ and approximate conf% confidence intervals for  $\xi$  are stored for plotting (by [plot.stability](#page-10-1)) to produce a simple graphical diagnostic to inform threshold selection. This plot is used to choose a threshold above which the underlying GP shape parameter may be approximately constant. See Chapter 4 of Coles (2001). See also the vignette "Introducing threshr".

## Value

An object (list) of class "stability" with components:

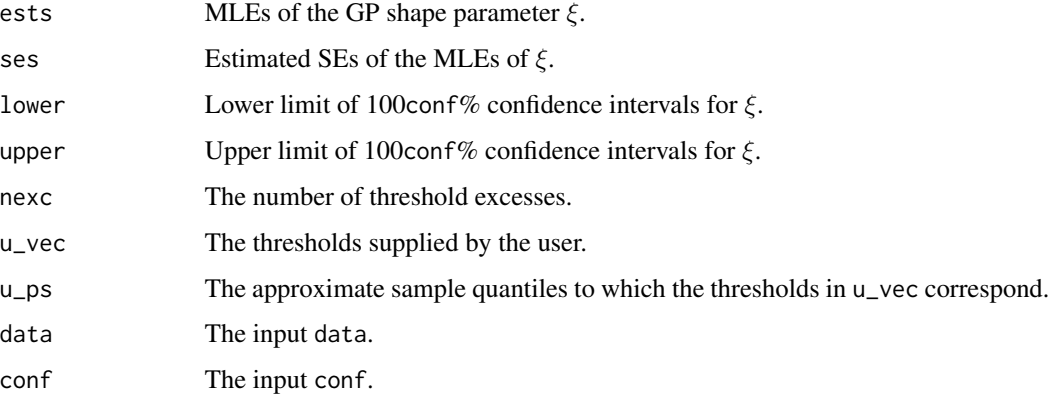

Each of these components is a numeric vector of length length(u\_vec).

#### References

Coles, S. G. (2001) *An Introduction to Statistical Modeling of Extreme Values*, Springer-Verlag, London. [http://dx.doi.org/10.1007/978-1-4471-3675-0\\_3](http://dx.doi.org/10.1007/978-1-4471-3675-0_3)

## See Also

[ithresh](#page-2-1) for threshold selection in the i.i.d. case based on leave-one-out cross-validation. [plot.stability](#page-10-1) for the S3 plot method for objects of class stability. [quantile](#page-0-0).

## <span id="page-16-0"></span>summary.ithresh 17

#### Examples

```
# Set a vector of thresholds
u\_vec\_gom \leq quantile(gom, probs = seq(0, 0.9, by = 0.05))
# Symmetric confidence intervals
gom_stab <- stability(data = gom, u_vec = u_vec_gom)
plot(gom_stab)
# Profile-likelihood-based confidence intervals
gom\_stab \leq -stability(data = gom, u\_vec = u\_vec\_gom, prof = TRUE)plot(gom_stab)
```
<span id="page-16-1"></span>summary.ithresh *Summarizing measures of threshold predictive performance*

#### **Description**

summary method for class "ithresh"

#### Usage

```
## S3 method for class 'ithresh'
summary(object, ...)
```
#### Arguments

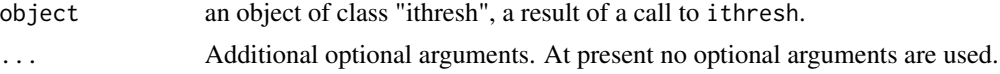

#### Value

Returns a numeric matrix with 5 columns and n\_v rows, where n\_v is an argument to [ithresh](#page-2-1) that determines how many of the largest training thresholds are used a validation thresholds. The columns contain:

- column 1: the validation threshold v
- column 2: the sample quantile to which the validation threshold corresponds
- column 3: the best training threshold u judged using the validation threshold v
- column 4: the sample quantile to which the best training threshold corresponds
- column 5: the index of the vector u\_vec of training thresholds to which the threshold in column2 corresponds

## See Also

[ithresh](#page-2-1) for threshold selection in the i.i.d. case based on leave-one-out cross-validation. [plot.ithresh](#page-6-1) for the S3 plot method for objects of class ithresh.

18 threshr

#### Examples

```
u\_vec\_gom \leq quantile(gom, probs = seq(0, 0.9, by = 0.05))
gom_c v \leq ithresh(data = gom, u_vec = u_vec_gom, n_v = 3)
summary(gom_cv)
```
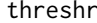

threshr: Threshold Selection and Uncertainty for Extreme Value Anal*ysis*

#### Description

Provides functions for the selection of extreme value threshold. At the moment only the simplest case, where the data can be treated as independent identically distributed observations, is considered. Future releases will tackle more general situations. See the 'threshr' website for more information, documentation and examples.

## Details

The main function in the threshr package is [ithresh](#page-2-1), which uses leave-one-out cross-validation in a Bayesian setup to compare the predictive ability resulting from the use of each of a user-supplied set of thresholds.

See vignette("threshr-vignette", package = "threshr") for an overview of the package.

#### References

Northrop, P. J. (2017). revdbayes: Ratio-of-Uniforms Sampling for Bayesian Extreme Value Analysis. R package version 1.2.1. <https://cran.r-project.org/package=revdbayes>.

Northrop, P. J., Attalides, N. and Jonathan, P. (2017) Cross-validatory extreme value threshold selection and uncertainty with application to ocean storm severity. *Journal of the Royal Statistical Society Series C: Applied Statistics*, 66(1), 93-120. <http://dx.doi.org/10.1111/rssc.12159>

#### See Also

The packages [revdbayes](#page-0-0) and [rust](#page-0-0).

[ithresh](#page-2-1) for threshold selection in the i.i.d. case based on leave-one-out cross-validation.

<span id="page-17-0"></span>

# <span id="page-18-0"></span>Index

∗Topic datasets gom, [2](#page-1-0) ns, [6](#page-5-0) attr, *[3](#page-2-0)* axis, *[7](#page-6-0)*, *[11,](#page-10-0) [12](#page-11-0)* gom, [2](#page-1-0) ithresh, [3,](#page-2-0) *[7](#page-6-0)[–10](#page-9-0)*, *[12](#page-11-0)*, *[14](#page-13-0)*, *[16–](#page-15-0)[18](#page-17-0)* legend, *[7,](#page-6-0) [8](#page-7-0)* matplot, *[7](#page-6-0)*, *[11,](#page-10-0) [12](#page-11-0)* ns, [6](#page-5-0) optim, *[16](#page-15-0)* plot.evpost, *[7,](#page-6-0) [8](#page-7-0)* plot.evpred, *[9,](#page-8-0) [10](#page-9-0)* plot.ithresh, *[5](#page-4-0)*, [7,](#page-6-0) *[10](#page-9-0)*, *[17](#page-16-0)* plot.ithreshpred, [9,](#page-8-0) *[14](#page-13-0)* plot.stability, [11,](#page-10-0) *[15,](#page-14-0) [16](#page-15-0)* predict.evpost, *[13,](#page-12-0) [14](#page-13-0)* predict.ithresh, *[5](#page-4-0)*, *[8–](#page-7-0)[10](#page-9-0)*, [12](#page-11-0) quantile, *[3](#page-2-0)*, *[5](#page-4-0)*, *[15,](#page-14-0) [16](#page-15-0)* revdbayes, *[3](#page-2-0)*, *[5](#page-4-0)*, *[18](#page-17-0)* rpost, *[3](#page-2-0)[–5](#page-4-0)* rpost\_rcpp, *[3](#page-2-0)[–5](#page-4-0)* rust, *[18](#page-17-0)* segments, *[11](#page-10-0)* set\_bin\_prior, *[4,](#page-3-0) [5](#page-4-0)* set\_prior, *[3](#page-2-0)*, *[5](#page-4-0)* stability, *[11,](#page-10-0) [12](#page-11-0)*, [15](#page-14-0) summary.ithresh, *[5](#page-4-0)*, *[8](#page-7-0)*, *[10](#page-9-0)*, *[13](#page-12-0)*, [17](#page-16-0) threshr, [18](#page-17-0) threshr-package *(*threshr*)*, [18](#page-17-0)